# Elements of Electrical Power Station Design M.V. Deshpande Chapter 8 Example Problem 8.6 Page 227.

At a site for hydro-electric power project, a flow of 90m<sup>3</sup>/s is available at a head of 100m. Sufficient storage is available. A hydro-electric power plant is to be chosen for the project.

Load factor of power system supplied by the station 80% Cost of the hydro development \$1500 per kW installed Fixed cost 9%

Operation and maintenance cost \$7 per kW per yr Load centre is 80km from power station

Transmission line voltage to load centre 110kV

Transmission liability \$20 per kW per yr
Energy used in generating stations for auxiliaries 2%

Efficiency of turbines 89.5% Efficiency of generators 95

$$Q := 90 \frac{\text{m}^3}{\text{s}}$$
 discharge rate
$$w := 1000 \frac{\text{kg}}{\text{m}^3}$$
 density of water

$$n_t = 0.895$$
 efficiency of turbine(s)

a) Find the power that could be developed, the number of units required, and the capacities of the turbines and generators. Efficiency of turbines 89.5% and generators 95%

Power that could be developed:

$$P_{t} := \frac{\left(Q \cdot w \cdot h \cdot n_{t}\right)}{75} \qquad \qquad P_{t} = \left(107.4 \cdot 10^{3}\right) \frac{\textbf{kg} \cdot \textbf{m}}{\textbf{s}} \qquad \text{metric h.p.}$$

Load\_Factor = 80% Load Factor = Average load / Maximum load

80% load factor does not show much variation of load. So 2 turbines can be chosen for the power station each carrying Pt/2.

Turbine\_load := 
$$\frac{P_t}{2}$$
 Turbine\_load =  $(53.7 \cdot 10^3)$   $\frac{\text{kg} \cdot \text{m}}{\text{s}}$ 

Generator capacity based on each turbine load:

 $p_{\text{pole}}$ 

| ridano.                                                                                                    |                                                   |                                                                        |             |                                                                    |             |     |
|----------------------------------------------------------------------------------------------------|---------------------------------------------------|------------------------------------------------------------------------|-------------|--------------------------------------------------------------------|-------------|-----|
| One_hp := 0.736                                                                                                 | 6 kW Conve                                        | rting hp to kW                                                         | 1           |                                                                    |             |     |
| $n_g = 0.95$                                                                                                    | generator ef                                      | ficiency                                                               |             |                                                                    |             |     |
|                                                                                                    | acity:=Turbine_                                   |                                                                        |             |                                                                    |             |     |
| Generator_cap                                                                                                   | eacity = (37.547•                                 | $(10^6) \frac{\text{kg}^2 \cdot \text{m}^3}{\text{s}^4}$               | - MW        |                                                                    |             |     |
| $P_{tot\_delivered} := 2$                                                                                       | <ul> <li>Generator_capa</li> </ul>                | acity                                                                  |             |                                                                    |             |     |
| $P_{tot\_delivered} = (7)$                                                                                      | $(5.094 \cdot 10^6) \frac{\text{kg}^2}{\text{s}}$ | • <b>m</b> <sup>3</sup> 4 MW                                           |             |                                                                    |             |     |
| b). Specification                                                                                               | ns for the turbines                               | and generate                                                           | ors         |                                                                    |             |     |
| Head at 100m                                                                                                    | se fixed blade Fra                                | ·                                                                      |             |                                                                    |             |     |
|                                                                                                    | pecific speed of the<br>Francis Turbine pa        |                                                                        |             |                                                                    |             |     |
| $n_s := \frac{6850}{\left(\left(\frac{h}{m}\right) + 9.8\right)}$                                               | $\frac{1}{3}$ + 84 $n_s = 14$                     | 16.386 rp                                                              | to n<br>(Me | vided by m (n<br>nake the units<br>chanical units<br>hcad does uni | work<br>and |     |
| The correspond<br>Use equation 8                                                                                | ing actual speed:<br>2 page 207                   |                                                                        |             | omatically)                                                        |             |     |
| P <sub>turb</sub> :=Turb                                                                                        |                                                   |                                                                        |             |                                                                    |             |     |
| $n := \frac{n_s \cdot h^{\left(\frac{5}{4}\right)}}{\frac{\left(\frac{1}{2}\right)}{\left(\frac{1}{2}\right)}}$ | n = 19                                            | 9.762 $\frac{m^{\frac{3}{4}} \cdot s^{\frac{1}{2}}}{kg^{\frac{1}{2}}}$ | rpm         |                                                                    |             |     |
| 3                                                                                                    | us speed of a geno<br>cy, p is the numb           | erator is n=12                                                         |             |                                                                    |             |     |
| f:=50 Hz                                                                                                    | p <sub>pole</sub> := 30                           | nor                                                                    |             |                                                                    |             | nlv |
| $n_q := 120 \cdot f$                                                                                            | $n_{q} = 200$                                     | rpm                                                                    |             |                                                                    |             |     |

Now returning to correcting the specific speed by rearranging equation 8.2

$$n_{s\_new} := \frac{n_g \cdot \left(P_{turb} \cdot \frac{1}{2}\right)}{h}$$

$$n_{s\_new} = 146.561 \frac{kg}{\frac{3}{4} \cdot \frac{1}{2}}$$

$$n_{s_{new}} = 146.561 \frac{\text{kg}^2}{\frac{3}{4} \cdot \text{s}^{\frac{1}{2}}}$$

$$n_{s_{-new}} := 146.561$$

manually entered to simplify calculation below with regards to units

n\_s\_new is not very much different from n\_s calculated earlier

difference\_ns\_nsnew:= 
$$\left| \frac{n_s - n_{s_new}}{n_s} \right| = 0.0012$$

See page 223 paragraph 3 on vertical and horizontal shaft suggestions.

# A suitable generator specification:

- 1. vertical axis
- 2. 36,500 kW minimum
- 3. 0.9 power factor
- 4. 41.67 kVA (36500/0.9=40,560VA)
- 5. 200 rpm
- 6. star connected stator
- 7. 11kV
- 8. 3 phase
- 9. 50Hz
- 10. 60 degree temperature rise
- 11. air cooling for small generator
- 12. exciter requirements see section 8.8.1 Exciters for hydro-generators; page 220

## c). Calculate the main dimensions of the turbine units

Using Table 8.1 'Dimensions of 1 hp (metric) wheel operating under 1 meter of head for reaction turbines only'.

For specific speed ns of 146.6, interpolating for the correct dimensions

$$D_1 := 102 - \left(\frac{(102 - 78.5)}{180 - 135} \cdot (146.6 - 135)\right) = 95.942$$

$$D_2 := 94 - \frac{(94 - 83.5)}{180 - 135} \cdot (146.6 - 135) = 91.293$$

Calculate width of distribution WD:

WD:= 
$$17.8 + \frac{(19.5 - 17.8)}{180 - 135} \cdot (146.6 - 135) = 18.238$$

Calculate model ratio m:

m\_ratio := 
$$\frac{P_{turb}^{\frac{1}{2}}}{2.46 \cdot h^{\frac{\left(\frac{3}{4}\right)}{4}}}$$
 m\_ratio = 2.979 
$$\frac{kg^{\frac{1}{2}}}{\frac{1}{4} \cdot s^{\frac{1}{2}}}$$

 $m_ratio = 2.979$ 

manual entry to simply units in calculations below

The final dimensions after calculating m:

$$D_{1\text{new}} := D_1 \cdot \text{m\_ratio} = 286$$

$$D_{2\text{new}} := D_2 \cdot \text{m\_ratio} = 272$$

cm

$$WD_{new} := WD \cdot m_ratio = 54$$

cm

# d). Calculate main dimensions of generator unit(s):

The general expression for the output of a generator as developed in chapter 3, equation 3.23, holds for hydro-generators.

$$B = 6.5 \cdot 10^{-5}$$
 weber/cm<sup>2</sup>

$$a_c := 400$$
 ampere conductors per centimeter of periphery

$$n_{g\_seconds} := \frac{n_g}{60}$$
 rps (rev per second)

Rearranging eq. 3.23 to solve for (D^2)L

$$S := \frac{36500}{0.9} = 40.56 \cdot 10^3$$
 kVA

$$S := \frac{36500}{0.9} = 40.56 \cdot 10^{3} \quad \text{kVA}$$

$$D_{\text{sqrd}} L := \frac{S}{(10.4 \cdot 10^{-3}) \cdot B \cdot a_{\text{c}} \cdot n_{\text{g\_seconds}}}$$

$$D_{sard}L = 44.995 \cdot 10^6$$

cm^3

Let  $D^2(L) = x$ 

Choose a core length L equal to pole pitch

 $D^2 = x/L$ 

Also x = (pi)D/p

Now equate both x;  $x = D^2(L) = (pi)D/p$ 

Rearranging

$$xp/(pi)D = D^2(L)$$

$$D^3 = xp/(pi)$$

 $x := D_{sqrd}L = 44.995 \cdot 10^6$ So

 $D_{cube} := \frac{x \cdot p_{pole}}{\pi}$ 

 $D_{cube} = 429.671 \cdot 10^6$ 

cm^3

 $D := \sqrt[3]{D_{cube}}$ 

D = 754.6

cm

Solving for L:

x/L = x(p)/(pi)D

L = (pi) D / p <----- This is the pole pitch

 $L := \pi \cdot \frac{D}{p_{pole}}$  L = 79.021 cm approximately

Calculate the peripheral speed:

 $s_{peripheral} := (\pi \cdot D \cdot 10^{-2}) n_{q}$ 

cm

D converted from cm to m, times 10^-2

 $S_{peripheral} = 4741.24$ 

m/min

Page 222 Paragraph 5- The peripheral speed limit may be taken as between 3500 and 5000 m/min.

Peripheral speed at 4741.24 is between 3500 and 5000, so it is permissible.

D = 755

L = 79

cm

# e). Determine the draft tube areas at inlet and outlet

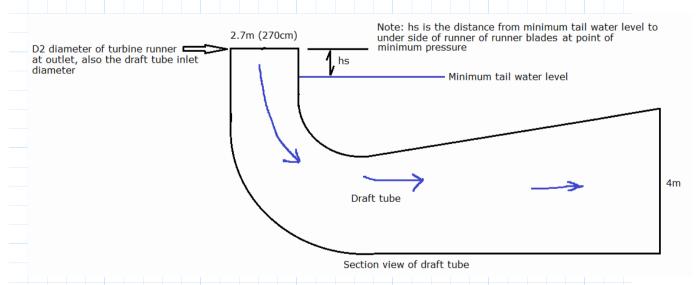

Note: hs is the distance from tailwater to underside of runner blades at point of minimum pressure

The flow of 90m<sup>3</sup>/s is divided by 2 since the discharge is split in two.

$$Q_1 := \frac{Q}{2} \qquad \qquad Q_1 = 45 \frac{\mathbf{m}^3}{\mathbf{s}}$$

Diameter of turbine runner at outlet D2, is the diameter at inlet of draft tube.

$$D_{2\text{new}} = 271.963$$
 cm

$$D_{2_m} := \left(\frac{D_{2\text{new}}}{100}\right) \mathbf{m}$$
 convert to meters

Flow divided by area equal to velocity

Velocity at inlet of draft tube v2:

$$v_2 := \frac{Q_1}{\left(\frac{\pi}{4}\right) \cdot D_{2-m}^2}$$
  $v_2 = 7.746 \frac{m}{s}$ 

Page 216 permissible velocities at inlet and outlet of draft tube:

For high specific speeds at outlet - -> 0.0325 sqrt(2gh)

Velocity at outlet of draft tube v3:

gravity = 9.81 
$$\frac{\mathbf{m}}{\mathbf{s}^2}$$

$$v_3 := 0.0325 \cdot \left(\sqrt{2 \cdot \text{gravity} \cdot \text{h}}\right) = 1.44 \frac{\text{m}}{\text{s}}$$

For safety factor we will use --->0.003 sqrt(2gh)

$$v_3 := 0.03 \cdot \left( \sqrt{2 \cdot \text{gravity} \cdot h} \right) = 1.329 \frac{\text{m}}{\text{s}}$$

Let v3 = 1.25m/s this will create a larger water exit cross section area Area at exit = Q1/v3

$$V_3 = 1.25 \frac{\mathbf{m}}{\mathbf{s}}$$

Area\_exit := 
$$\frac{Q_1}{V_2}$$

Area\_exit =  $36 \text{ m}^2$ 

Whole number and easily made into a square area of whole distances

We choose a cross section area of 4 x 6 meters  $4m \times 6m = 36m^2$ .

With a central pier of 2m wide. Pier is solid no flow thru it. The draft tube end section dimension will be 4m x 11m.

 4m

End view (water discharged from draft tube)

Using a quarter turn draft tube. We have 2 sets of turbines and each has two flares. The discharge from the runner is flared into two. So for this power station with 2 sets of turbines there are a total of 4 flares.

Length of draft tube:

L\_draft\_tube\_at\_exit := 11 m

L\_draft\_tube\_inlet :=  $D_2 _m = 2.72$  m

$$Length\_draft\_tube := \left(\frac{L\_draft\_tube\_at\_exit - L\_draft\_tube\_inlet}{2}\right) \cdot 4$$

Length\_draft\_tube = 16.561 m 4 tubes in parallel total length

## f). Determine the setting of the turbine, hs, with respect to the tail water

$$n_s = 146.386$$

Use figure 8.13a for obtaining the cavitation coefficient; page 216. Cavitation Coeficient = 0.065

$$\sigma = 0.068$$

hb is the barometric pressure head at elevation of runner above mean sea-level

$$h_b := 7.62 \text{ m}$$

$$h_s := h_b - (\sigma \cdot h) = 0.82 \text{ m}$$

The turbine is set at 0.82 meters above the tail water level. See figure 8.2 (top) page 201.

#### 2.7m (270cm)

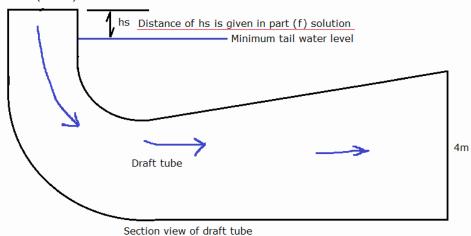

## g). Find the approx. dimensions of scroll case for each unit:

The scroll case is generally made of plate steel. Its purpose is convert the pressure head gradually into higher velocities, before water enters the turbine runner. Its dimension are related to a certain extent to the inlet diameter of the draft tube or the outlet diameter of

### the turbine runner.

See the figure below for the scroll case dimension sizing.

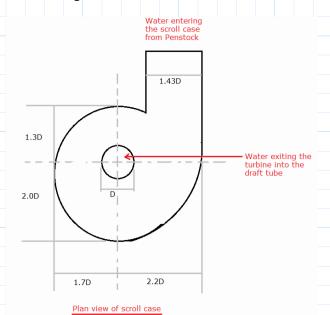

Diameter D in figure above is the draft tube inlet diameter D2 in meters.

$$D_{2m} = 2.72 \text{ m}$$

$$1.47 \cdot D_{2 \text{ m}} = 3.998 \text{ m}$$

$$1.30 \cdot D_{2_m} = 3.536 \text{ m}$$

$$2.00 \cdot D_{2 \text{ m}} = 5.439 \text{ m}$$

$$1.7 \cdot D_{2_m} = 4.623 \text{ m}$$

$$2.2 \cdot D_{2_m} = 5.983 \text{ m}$$

# h). Determine the main dimensions of penstock for each unit:

Velocity through each penstock allowed is between 2 to 6 m/s So for this problem all a velocity through the penstock of 4m/s

There are 2 penstocks, with each having 2 flared draft tubes. Area of penstock from flow and velocity:

$$V_{pen} := 4 \frac{\mathbf{m}}{\mathbf{s}} \qquad Q_1 = 45 \frac{\mathbf{m}^3}{\mathbf{s}}$$

Area\_penstock :=  $\frac{Q_1}{V_{pen}}$  Area\_penstock = 11.25  $\mathbf{m}^2$ 

Diameter of penstock = Sqrt(Area x 4)/pi

$$D_{pen} := \sqrt{\frac{(Area\_penstock \cdot 4)}{\pi}}$$

$$D_{pen} = 3.785 \text{ m}$$
  $D_{pen\_cm} := D_{pen} \cdot \frac{100}{m} = 378.47 \text{ cm}$ 

Thickness of penstock t = (0.1 x h x d)/((2 x f x nj))

t = thickness of penstock

h = head in meters

d = diameter of penstock in cm

nj = joint efficiency

f = permissible stress in kg/cm^2

Permissible stress f 950kg/cm<sup>2</sup> with static head alone If water hammer is included f is 1125kg/cm<sup>2</sup> Joint efficiency if riveted 80%, if welded up to 90%

$$f_{stress} := 1000 \frac{kg}{cm^2}$$
  $n_j := 90\%$   $h_{cm} := h \cdot \frac{100}{m} = 1 \cdot 10^4$ 

All the units are in cm

$$t := \frac{(0.1 \cdot h_{cm} \cdot D_{pen\_cm})}{2 \cdot f_{stress} \cdot n_j} \cdot \left(\frac{kg}{m^2}\right) \qquad t = 0.021 \quad m$$

$$t_{cm} := t \cdot 100$$
  $t_{cm} = 2.103$  cm

Adding for corrosion of 0.15cm, ie 0.0015m

$$Corr_{adi} := 0.0015$$

$$t_{final} := t + Corr_{adj} = 0.023$$

$$t_{final cm} := t_{final} \cdot 100 = 2.253$$
 cm

The penstock diameter is 348.47cm and thickness is 2.253cm.

# i). Suggest a preliminary plan layout of the station units, and find the approximate dimensions of the main floor of the buildings

Using figure 8.14 page 224, with ns = 146 rpm, X is approximately equal to 4.75

$$X := 4.75$$

$$Dist_{cntr\_cntr} := D_{2\_m} \cdot X$$

$$Dist_{cntr\_cntr} = 12.918 \text{ m}$$

Make it a whole number for the distance, manual entry below

$$Dist_{cntr} := 13 \text{ m}$$

Lets to a check from the scroll case major dimensions, and allowing at least 2m between units:

$$1.7 \cdot D_{2m} + 2.2 \cdot D_{2m} + 2m = 12.607$$
m

The distance can be set at 13m as per using X above.

Applying the distances of the scroll case, generator spacings, space to work around equipment, with erection bay 1.5 times the operations bay, the final room size is shown in the figure below at 50m x 30m. Its an approximation for intended preliminary design.

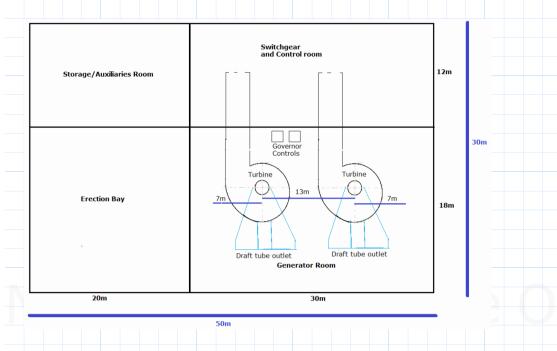

# j). Find the cost of energy per kilowatt-hour at the load centre from the data given below. Load factor of power system supplied by the station 80% Cost of the hydro development \$1500 per kW installed Fixed cost 9% Operation and maintenance cost \$7 per kW per yr Load centre is 80km from power station Transmission line voltage to load centre 110kV Transmission liability \$20 per kW per yr Energy used in generating stations for auxiliaries 2% Efficiency of turbines 89.5% Efficiency of generators 95 Set the variables below: LF := 0.8ie 80% Cost<sub>dev perkw</sub> := 1500 $Fixed_{costperkw} = 0.09$ ie 9% OperMant\_Cost\_perkweeryr := 7 Load\_Cntr\_dist := 80 TransLine\_volt = 110000TransLineLiability<sub>perkwperyr</sub> = 20Aux Energy := 0.02 $P_{\text{tot\_delivered}} = (75.094 \cdot 10^6) \frac{\text{kg}^2 \cdot \text{m}^3}{4}$ From calculations earlier the total capacity of the power station is 75MW (75,000kW) PwrSt\_capacity = 75000 kw Here we want to keep the numeral at kW because the costs are rated at per kW (75000 < --kW) The fixed cost is the 9% of the capital cost per kw of the total power capacity FixedCost := $Fixed_{costperkw} \cdot Cost_{dev_{perkw}} \cdot PwrSt_{capacity}$ $FixedCost\$ = 10.13 \cdot 10^6$ Fixed cost is 9% of capital cost OperMaintenanceCost\$ := OperMant\_Cost\_perkwpervr • PwrSt\_capacity OperMaintenanceCost\$ = 525 • 10<sup>3</sup> Cost to operate and maintian yearly $TransmissionLiabilityCost\$ := TransLineLiability_{perkwperyr} \cdot PwrSt_capacity$ TransmissionLiabilityCost\$ = 1.5 • 10<sup>6</sup>

Total annual costs of power station: TotalAnnualCost\$ := FixedCost\$ + OperMaintenanceCost\$ + TransmissionLiabilityCost\$ TotalAnnualCost\$ = 12.15 • 10° Electrical Energy Generated Per year: HoursPerYear :=  $24 \cdot 365 = 8760$ Hours per year: Hours ElectricalEnergyPerYear := PwrSt\_capacity • HoursPerYear • LF ElectricalEnergyPerYear = 525.6 • 10<sup>6</sup> kWh Energy used in station for auxiliaries per year (2%) EnergyUsedForAux := ElectricalEnergyPerYear • Aux\_Energy EnergyUsedForAux =  $10.512 \cdot 10^{\circ}$ kWh Energy available at load centre per year: EnergyAvailableLoadCntr := ElectricalEnergyPerYear - EnergyUsedForAux EnergyAvailableLoadCntr = 515.088 • 10<sup>6</sup> kWh Cost of energy at load center: This is equal to total annual cost divided by energy available at load center and its given in cents instead of dollars per kWh. ConvertToCents := 100 CostAtLoadCenter := CostAtLoadCenter = 2.359 Cents. In this problem transmission line loss was not given, when given then the net energy available for sale can be determined and the cost worked out. Sometimes for estimate of transmission line cost percentage of capital cost at 12% is used. Refer to page 225.